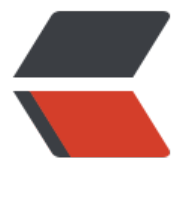

链滴

## dom4j [设置命](https://ld246.com)名空间

作者: zzzzchen

- 原文链接:https://ld246.com/article/1627437549881
- 来源网站: [链滴](https://ld246.com/member/zzzzchen)
- 许可协议:[署名-相同方式共享 4.0 国际 \(CC BY-SA 4.0\)](https://ld246.com/article/1627437549881)

## 附代码:

Java:

 $\overline{\mathbf{v}}$ 

```
Document document= DocumentHelper.createDocument();
Element root = document.addElement("xml", "http://www.w3.org/1999/xhtml");
String requestXml = document.asXML();
System.out.println(requestXml);
```
pom.xml

```
 <!-- https://mvnrepository.com/artifact/org.dom4j/dom4j -->
<dependency>
  <groupId>org.dom4j</groupId>
  <artifactId>dom4j</artifactId>
  <version>2.1.1</version>
</dependency>
```
输入:

```
<xml xmlns="http://www.w3.org/1999/xhtml"></xml>
```